<span id="page-0-0"></span>Mis años en la Revolución Mexicana Una historia personal

José Doroteo Arango Arámbula

[panchovilla@unam.mx](mailto:panchovilla@unam.mx)

Congreso Nacional de Software Libre, Abril 2021

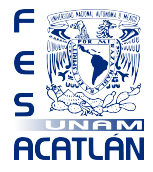

.  $\overline{\Omega}$ 

 $\Box$ ) .

<span id="page-1-0"></span>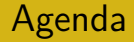

#### **[Antecedentes](#page-2-0)**

[Formato básico](#page-3-0) [Añadir elementos](#page-5-0) 2 [Entornos de bloque](#page-9-0) **8** [Matemáticas](#page-10-0) [Ciencias de la computación](#page-12-0)

 $\star \rightarrow \pm$ 

 $\Box \rightarrowtail \ast \Box \rightarrowtail \ast \exists$ 

[.](#page-0-0) .

## <span id="page-2-0"></span>¿Para que sirve?

Esta plantilla puede servir para:

- *•* Presentar en una conferencia o evento
- *•* Donde hay varios ponentes
- *•* No todo mundo te conoce.

Para utilizar esta plantilla debes tener

- **1** Conocimientos mínimos de LATEX
- 2 Leer el código fuente y el pdf al mismo tiempo
- 3 Leer el la [documentación](https://github.com/nemediano/latexPlantillaUnam/tree/main/Conferencia) del repositorio de la plantilla

.  $\overline{\Omega}$ 

# <span id="page-3-0"></span>Usando columnas

#### Esta es la primer columna

- *•* Un poco de texto
- *•* Un poco mas de texto
- *•* El último texto

Segunda columna, nótese que están alineadas hacia arriba

> $\Box$ ) .

- **1** Primer punto
- <sup>2</sup> Segundo punto
- **3** Tercer punto

#### <span id="page-4-0"></span>Tipos de texto

- *•* En negritas (bf): **Texto de ejemplo**
- *•* En italicas (it) *Texto de ejemplo*
- *•* En slanted (sl) *Texto de ejemplo*
- *•* En tipo de letra romana (rm) Texto de ejemplo
- *•* En tipo de fuente san serif (sf) Texto de ejemplo
- *•* En tipo de terminal (tt) Texto de ejemplo
- *•* En color Texto de ejemplo
- *•* En alerta Texto de ejemplo
- *•* En estructura Texto de ejemplo

.  $\overline{\Omega}$ 

. .

## <span id="page-5-0"></span>Una imagen desde un archivo

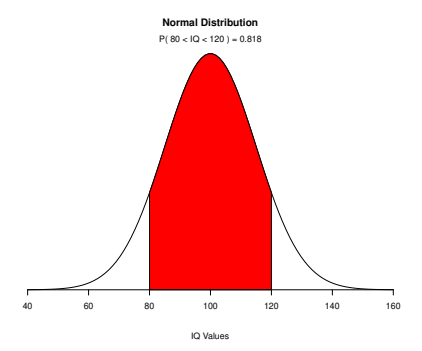

Gráfica de una distribución normal. Fue creado usando el siguiente [script en R](https://www.statmethods.net/advgraphs/probability.html).

El caption y el resto del texto tienen la misma fuente

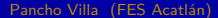

 $\star \rightarrow \pm$ Pancho Villa (FES Acatlán) la componente de la consolución de la consolución de la consola de la consola de la

.

oga

[.](#page-4-0) [.](#page-5-0) . [.](#page-8-0) .

 $\Box \rightarrow \neg \in \mathcal{C}$ 

# <span id="page-6-0"></span>Varias imágenes usando subfiguras

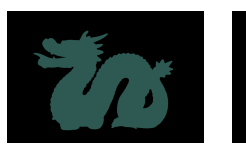

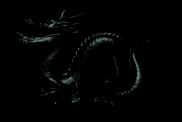

(a) Ambiental. (b) Especular. (c) Difusa.

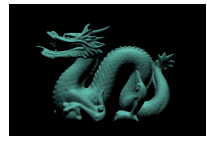

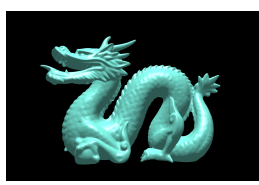

(d) Modelo completo.

Componentes del modelo de iluminación de Phong.

 $\mathcal{A} \subsetneqq \mathcal{A} \quad \mathcal{A} \subsetneqq$ Pancho Villa (FES Acatlán) la provinción de la revolución de la consolación de la consolación de la revolución

 $\Box \rightarrow \neg \in \mathcal{C}$ 

# <span id="page-7-0"></span>Figura usando columnas

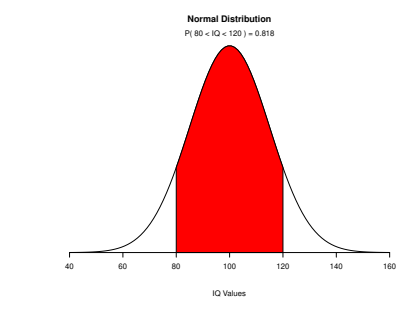

Gráfica de una distribución normal.

Texto para describir la imagen

- **1** Se usan columnas
- 2 La figura cambia de tamaño
- <sup>3</sup> El caption puede apachurrase

 $\Box$ )  $\epsilon$  [.](#page-7-0)

.

oga

## <span id="page-8-0"></span>Incluir tablas

Este es un ejemplo de una tabla muy elegante. Hace uso del paquete [booktabs](https://ctan.org/pkg/booktabs) por que las tablas predeterminadas en LATEX se ven muy anticuadas. Debes de consultar este [post](https://jdhao.github.io/2019/08/27/latex_table_with_booktabs/) y leer esta [presentación](https://people.inf.ethz.ch/markusp/teaching/guides/guide-tables.pdf) si vas a usar muchas tablas. Este ejemplo también demuestra como poner "comillas"

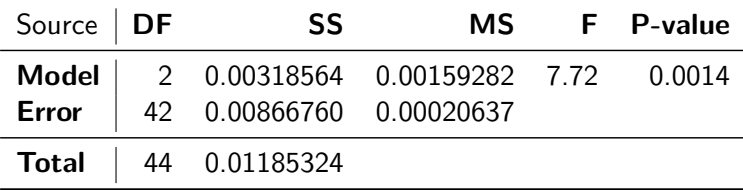

Tabla ANOVA de un ejercicio imaginario

.

#### <span id="page-9-0"></span>Los entornos de bloque

En esta diapositiva, el siguiente texto esta resaltado por que es importante. Favor de no abusar.

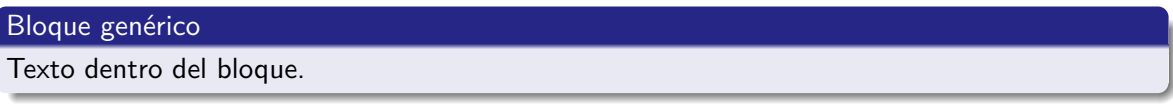

#### Bloque de Alerta

Texto dentro del bloque.

#### Bloque de Ejemplo

Texto dentro del bloque.

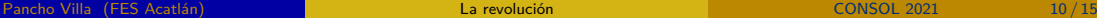

.

oga

. .

#### <span id="page-10-0"></span>Incluyendo matemáticas simples

$$
\frac{x^2}{a^2} + \frac{y^2}{b^2} = 1\tag{1}
$$

También se pueden insertar ecuaciones dentro de un párrafo, por ejemplo: *∀x ∈* R.

.

oga

 $\Box \rightarrow \neg \in \mathcal{C}$ 

#### <span id="page-11-0"></span>Resolviendo una integral

Un ejemplo de cómo escribir una serie de pasos matemáticos usando el entorno: align. Poner *∗* dentro del entorno te permite omitir los números

$$
P(X \le 3) = \int_0^3 \frac{1}{25} y \, dy
$$
  
=  $\frac{1}{25} \cdot \frac{1}{2} y^2 \Big|_0^3$   
=  $\frac{1}{25} \left( \frac{1}{2} 9 - \frac{1}{2} 0 \right) = \frac{1}{25} \cdot \frac{9}{2} = \frac{9}{50} \approx 0.18$ 

. .

.

# <span id="page-12-0"></span>Incluyendo un algoritmo

#### **Algorithm** de Euclides

- 1: **procedure** EUCLID $(a, b)$   $\triangleright$  El g.c.d. de *a* y *b*
- 2:  $r \leftarrow a \mod b$ <br>3: **while**  $r \neq 0$  **do**
- 
- 4:  $a \leftarrow b$ <br>5:  $b \leftarrow r$
- 5:  $b \leftarrow r$ <br>6:  $r \leftarrow a$
- 6:  $r \leftarrow a \mod b$ <br>7<sup>*∙*</sup> **end while**
- end while
- 8: **return** *b*  $\triangleright$  *gcd* = *b*
- 9: **end procedure**

3: **while**  $r \neq 0$  **do**  $\triangleright$  Si  $r = 0$ , ya tenemos la respuesta<br>4:  $a \leftarrow b$ 

 $\Box \rightarrow \neg \left( \frac{\partial}{\partial \theta} \right) \rightarrow \neg \left( \frac{\partial}{\partial \theta} \right) \rightarrow \neg \left( \frac{\partial}{\partial \theta} \right)$ 

$$
\triangleright \text{gcd} = b
$$

[.](#page-0-0) .

oga

## <span id="page-13-0"></span>Incluyendo código fuente

```
int main() {
  printf("hello, world");
 return 0;
}
```
Un programa de ejemplo en C

Este es otro ejemplo de cómo incluir Python dentro de un párrafo:  $print(x**2)$ .

.

oga

 $\Box \rightarrow \neg \left( \frac{\partial}{\partial \theta} \right) \rightarrow \neg \left( \frac{\partial}{\partial \theta} \right) \rightarrow \neg \left( \frac{\partial}{\partial \theta} \right)$ 

## <span id="page-14-0"></span>Incluyendo código fuente desde un archivo

```
void insertion_sort(array<int, N>& input) {
  for (size t i = 0; i < N; ++i) {
    size_t max_key = 0;
    for (size_t j = 1; j < N - i; ++j) {
      if (input[j] > input[max key]) {
        max\_key = j;}
    }
    if (max_key != N - i - 1) {
      auto \text{tmp} = \text{input}[N - i - 1];
      input[N - i - 1] = input[max\_key];input(max\_key] = tmp;}
  }
```
#### Una implementación defectuosa de insertion sort

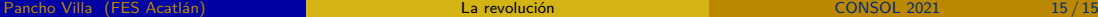

}

 $\Box \rightarrow \neg \left( \frac{\partial}{\partial \theta} \right) \rightarrow \neg \left( \frac{\partial}{\partial \theta} \right) \rightarrow \neg \left( \frac{\partial}{\partial \theta} \right)$ 

.

oga